# Listas Genéricas (não homogêneas) e Listas Generalizadas

Exercícios e Aplicações

18/10/2010

# Exercícios

- 1. Implementar uma função que determina a profundidade máxima de uma lista generalizada
	- □ Faça a versão recursiva (3 casos)

L = (a, ()) => Prof(L) = 1 S = (a, (b)) => Prof(S) = 2 A = (a, b, c) => Prof(A) = 1 B = () => Prof(B) = 0;

Por exemplo, para o caso abaixo, a função deveria retornar profundidade 3

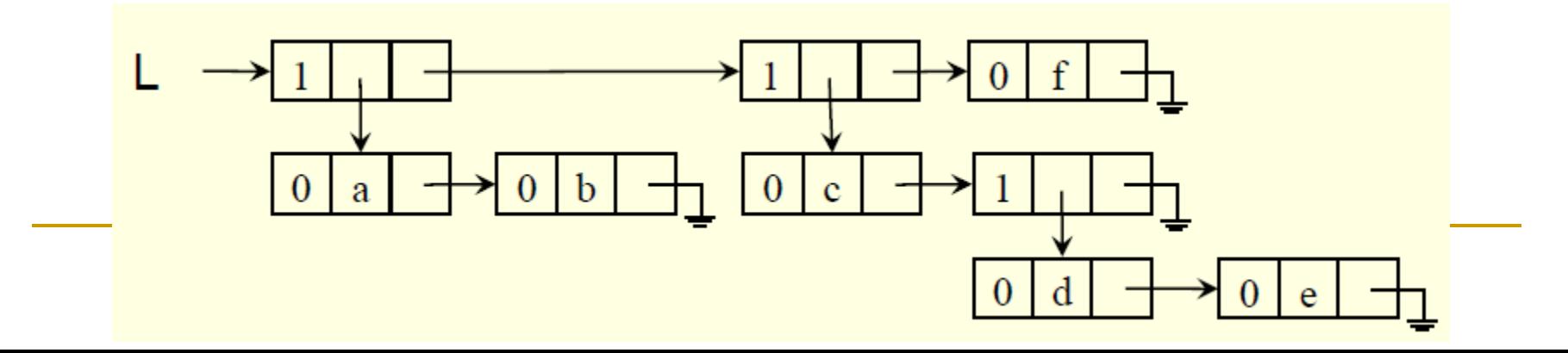

```
int Prof(noptr S){
int prof, aux;
if (S==NULL) 
  prof=0;
else if (S->tag==0) {
      prof=1;
      aux=Prof(S->cdr);
      if (aux > prof) prof = aux;
     }
     else if (S\text{-}stag==1) {
           prof = 1 + Prof(S->elemento.car_lista);
           aux = Prof(S - scdr);if (aux > prof) prof = aux;
          }
return(prof);
}
```
#### 2. Implementar uma sub-rotina para verificar se duas listas generalizadas são estruturalmente iguais

- O conteúdo em si não importa
- 4 casos:
	- Caso 1: 2 listas vazias (true)
	- Caso 2: uma das listas é vazia e a outra não (false)
	- Caso 3: 2 listas não vazias
		- 2 átomos -- se Iguais\_Est na cauda (true)
		- 2 listas se Iguais\_Est na car\_lista e Iguais\_Est na cauda (true)
	- Caso 4: se diferem na car\_lista (false)

//Verifica se duas listas são iguais na estrutura; conteúdo não importa

```
int Iguais_Est(noptr L1, noptr L2){
if ((L1 == NULL) && (L2 == NULL))return 1;
else if ((L1 == NULL) || (L2 == NULL)return 0;
   else // as 2 listas não são vazias
      if ((L1 - \text{stage} = 0) && (L2 - \text{stage} = 0))return(Iguais_Est(L1->cdr,L2->cdr));
      else if (((L1->tag==1) && (L2->tag==1)) && 
                     (Iguais_Est(L1->elemento.car_lista,L2->elemento.car_lista)))
                 return(Iguais_Est(L1->cdr,L2->cdr));
          else return 0; // diferem na car_lista
}
```
Lista generalizada e polinômios

Considere os polinômios:

- $P1 = 4x^2y^3z + 3xy + 5$
- $P2 = x^{10}y^3z^2 + 2x8y^2z^2 + x4y4z + 6x^3y4z + 2yz$  $P3 = 3x<sup>2</sup>y$

(a) n°de termos: variável

 $\blacksquare$  P1=3, P2=5, P3=1

(b) n°de variáveis: variável

 $P1 = P2 = 3$ ,  $P3 = 2$ 

(c) nem todo termo é expresso com todas as variáveis

## Lista generalizada e polinômios

#### **Objetivos**

representar de forma a otimizar o uso de memória representação única para todo polinômio

#### Solução: lista generalizada □ As variáveis são sempre ordenadas: x, y, z

## Lista generalizada e polinômios

Ex:  $P1 = 4x^2y^3z + 3xy + 5$ 

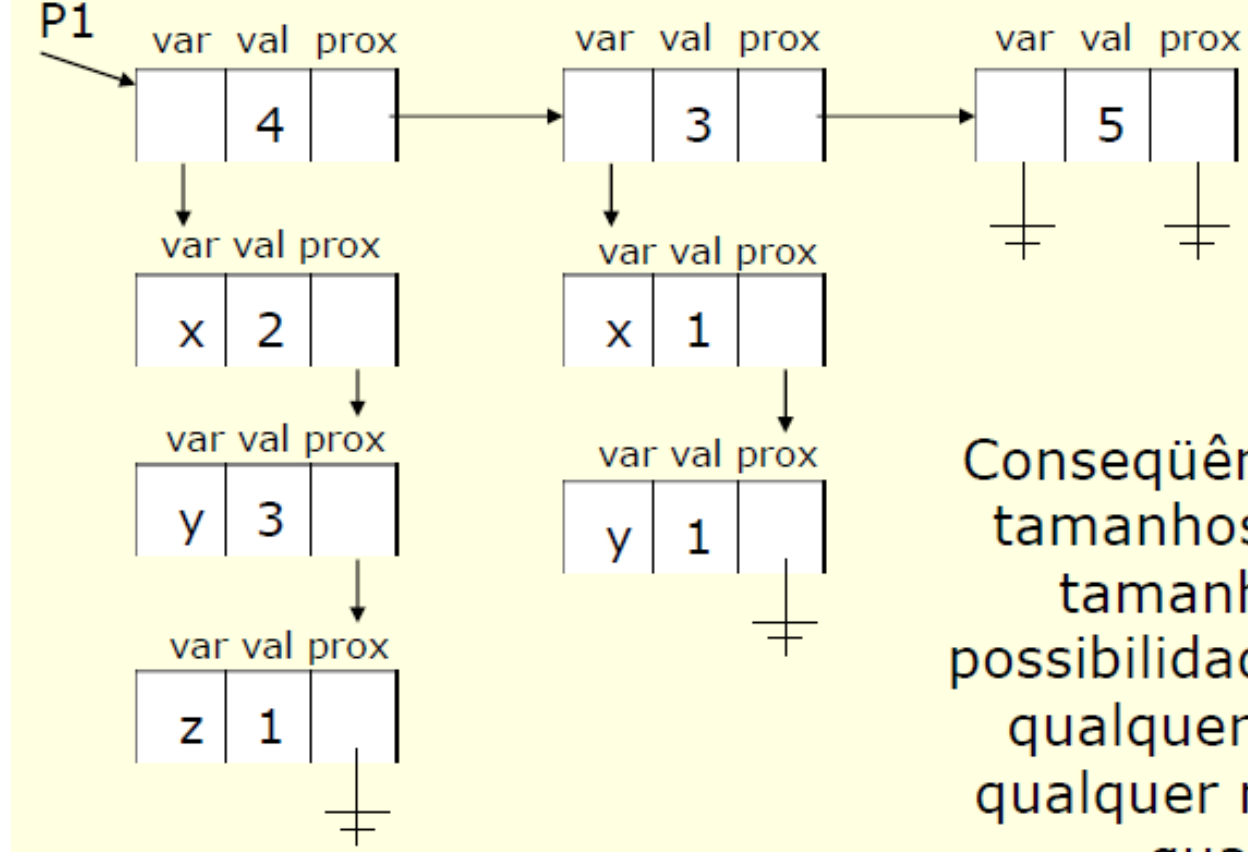

Conseqüência: registros de tamanhos fixos; listas de tamanhos variáveis; possibilidade de representar qualquer polinômio com qualquer nº de variáveis e qualquer grau

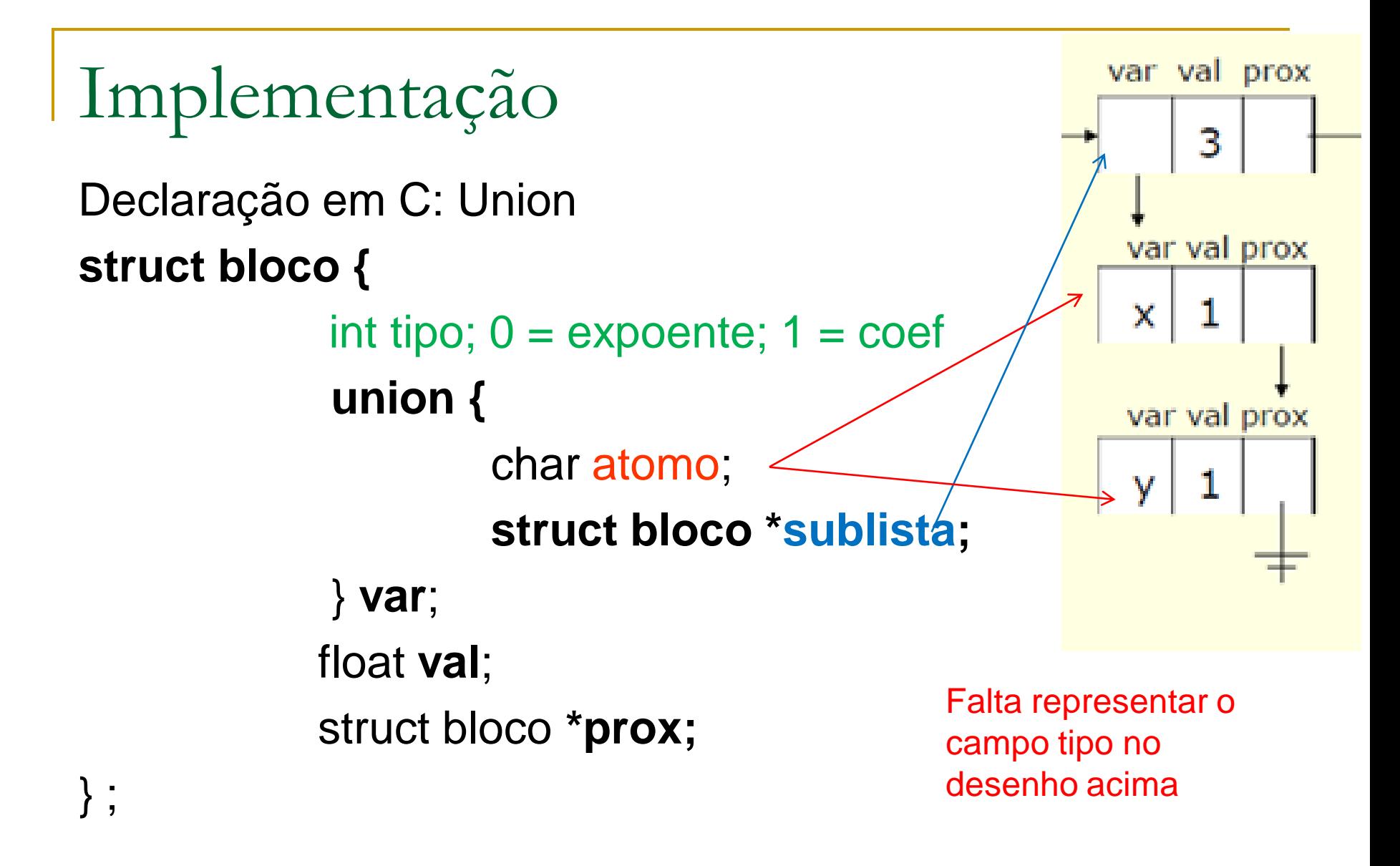

typedef struct bloco \*pol; pol lista;

### Exercício

- **Implementar uma função que:**
- (a) receba um polinômio representado via lista generalizada e os valores das variáveis
- (b) percorra a lista generalizada e compute o resultado do polinômio
- (c) retorne o resultado para quem chamou a função
- Quantas variáveis tem um dado polinômio? Como verificar se 2 polinômios são iguais?

### Lista Linear

 Uma lista é chamada de linear se todos os seus elementos forem átomos.